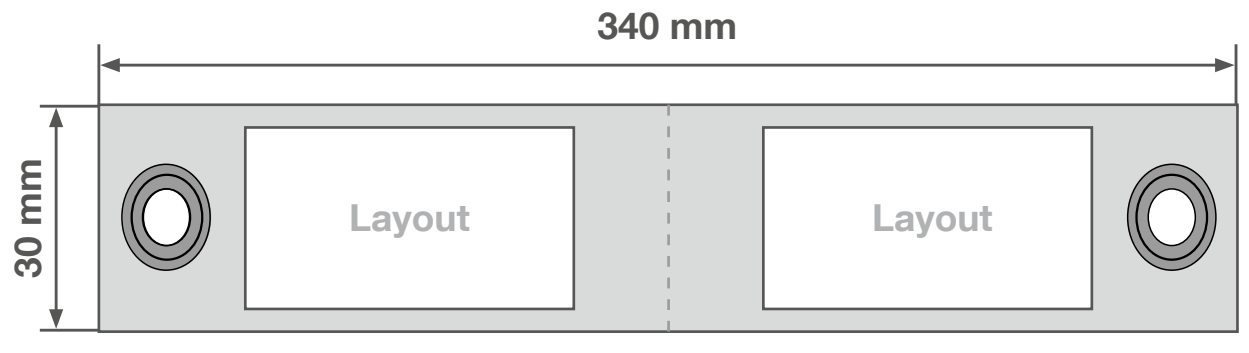

Zeichnung nicht ma

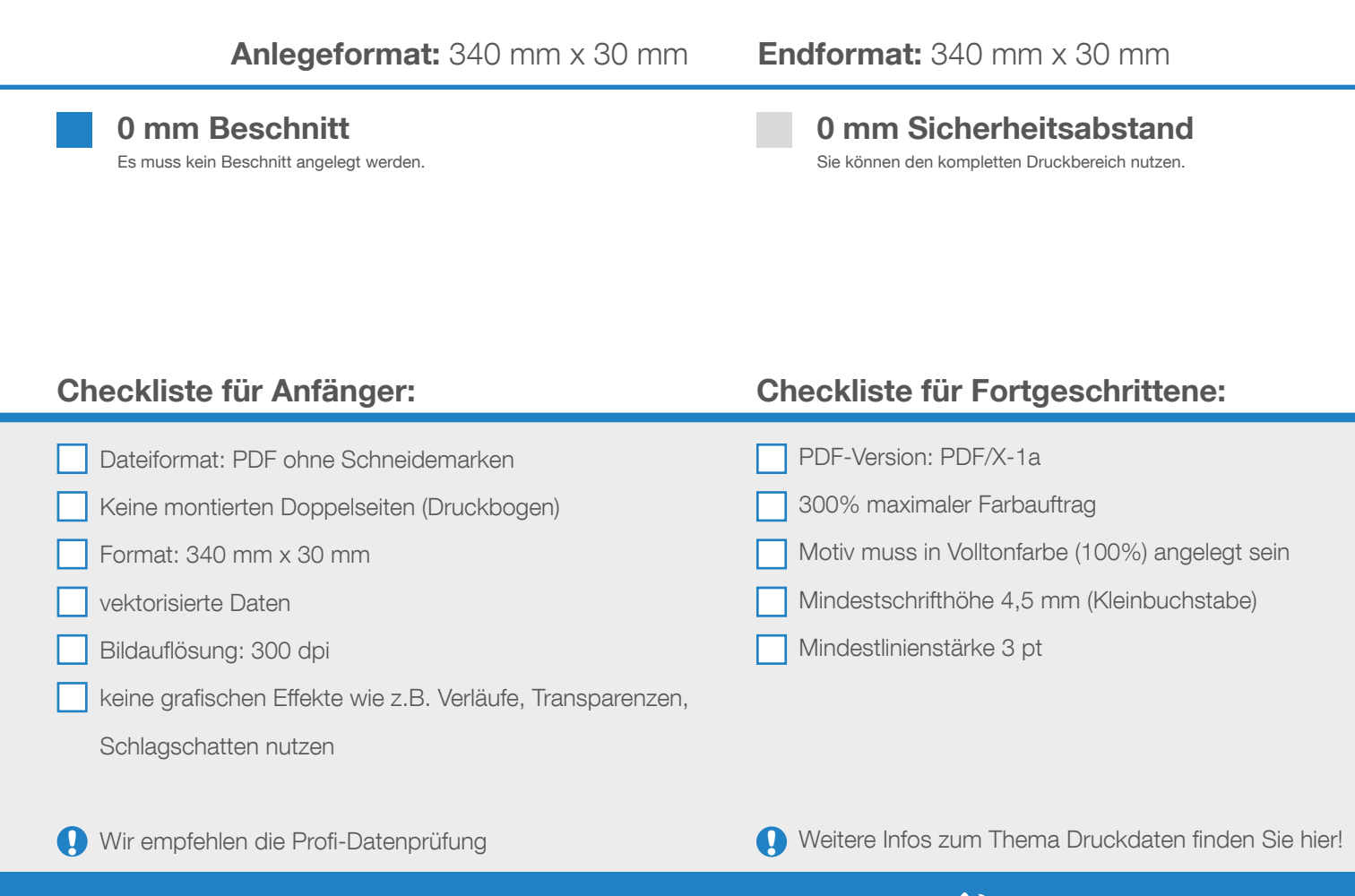

Wir helfen Ihnen gerne bei der Erstellung Ihrer Druckdaten: (149 (0) 91 91 - 72 32 88

## Siebtransfer Volltonfarben PANTONE C

- **•** Legen Sie eine Volltonfarbe mit einem Tonwert von 100% an
- Die Druckdatei darf max. drei Volltonfarbe enthalten
- **Allgemeiner Hinweis zu Layoutprogrammen** • Benennen Sie das Farbfeld entsprechend nach der gewünschten Pantone C Press, Corelland Bildbearbeitungsprogramme sind bei diesem Produkt für die Druckdatenerstellung bei diesem Pro
- Achten Sie auf eine korrekte Schreibweise

## Flock Transferfolie

- Legen Sie eine Volltonfarbe mit einem Tonwert von 100% an
- Die Druckdatei darf max. eine Volltonfarbe enthalten.
- **• Benennen Sie die Volltonfarbe nach einer der hier unten aufgeführten Flockfarben, z.B. "Sunny Yellow".** • Benennen Sie das Farbfeld entsprechend nach einer der unten stehenden **• Gedruckt wird hier mit Flock Transferfolie, die Farben sind ähnlich der Abbildung.** Flockfarben, z.B. Pacific Blue
- Achten Sie auf eine korrekte Schreibweise

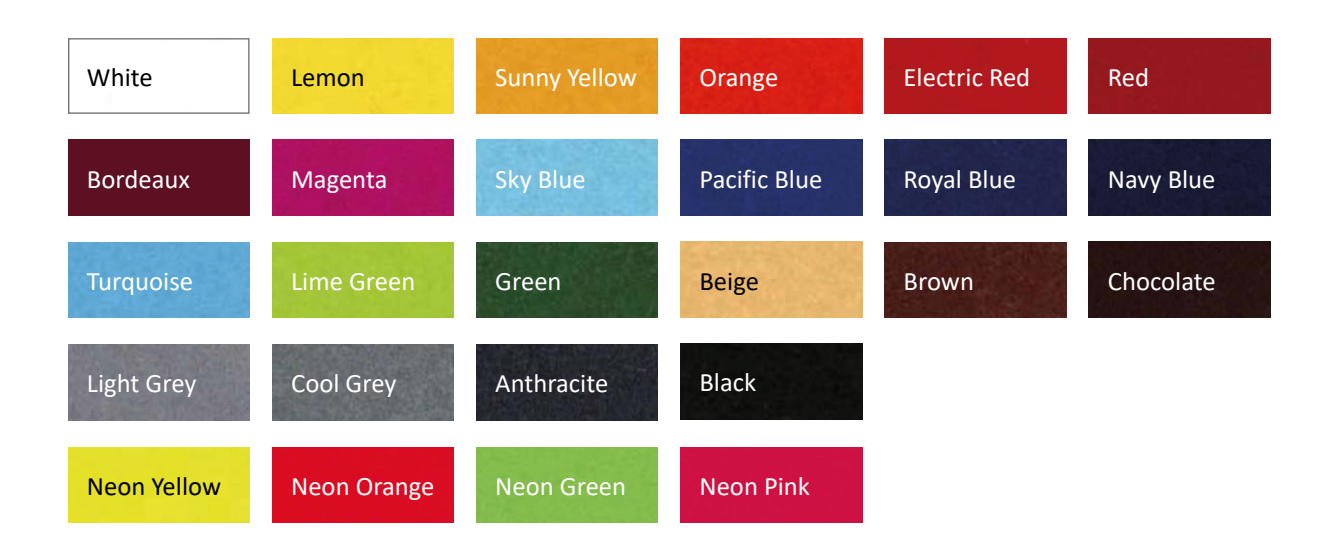

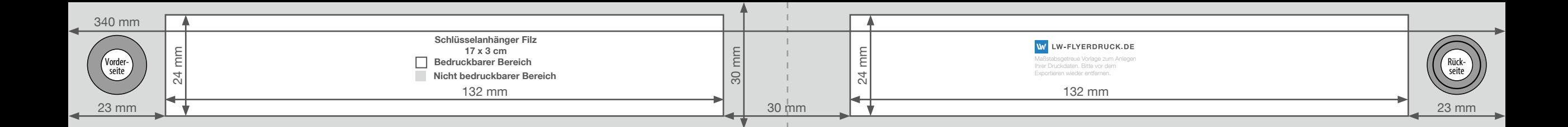